SAP ABAP table RFKBOL1 {Screen fields for FBOL1s - Single Boleto creation from OI}

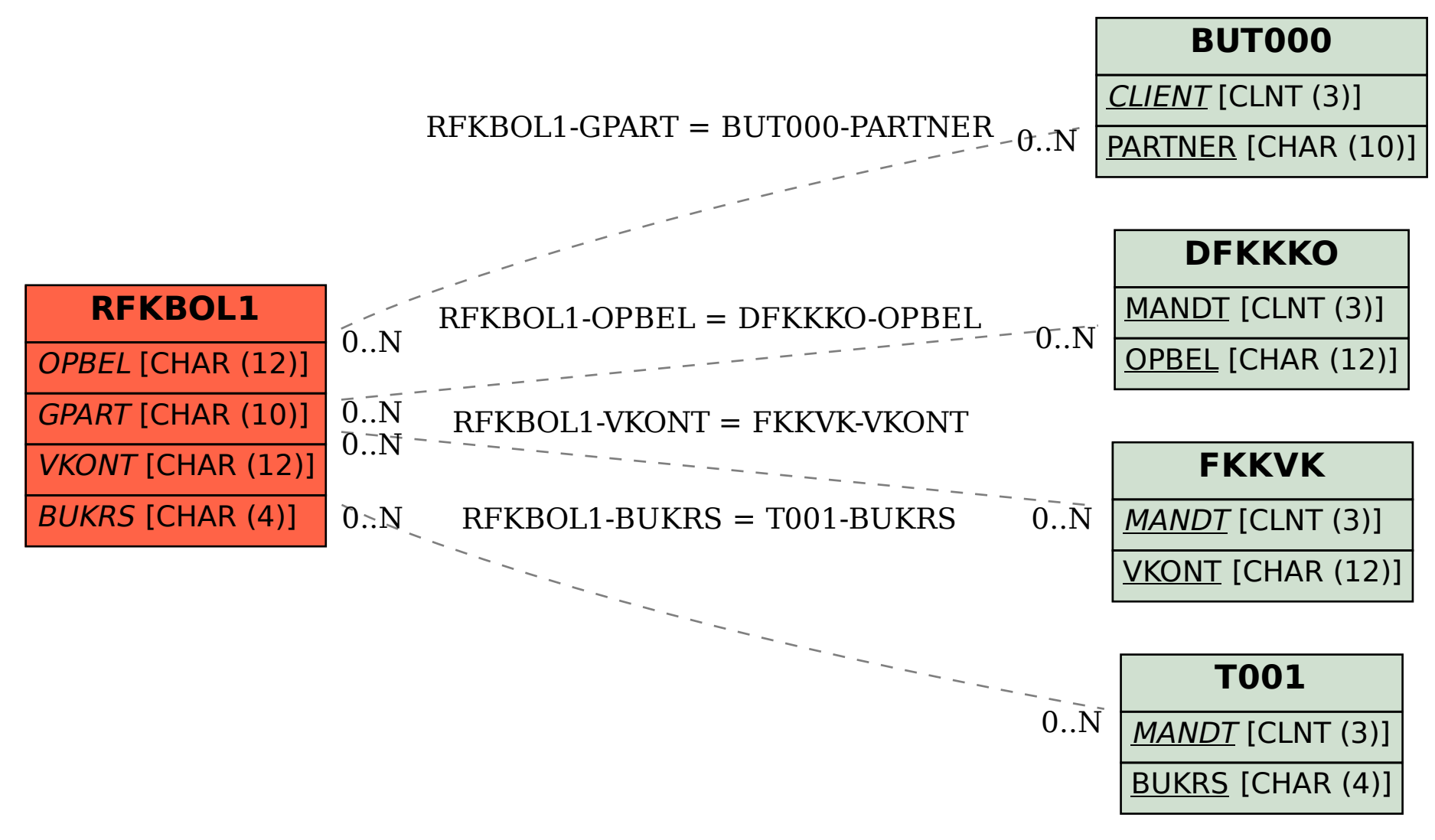